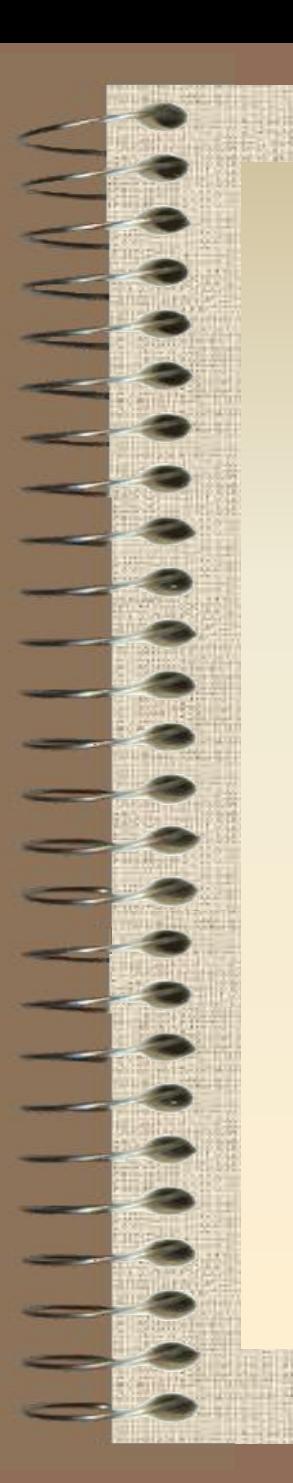

Нижегородский государственный педагогический университет Кафедра информатики и информационных технологий

## **Интерактивные презентации**

## **Понятие триггера**

**Триггер – это устройство логического типа, которое может находиться в одном из нескольких стабильных состояний, причем переключение из одного устойчивого состояния в другое осуществляется под воздействием входного сигнала.**

**Триггер** в PowerPoint — интерактивное средство анимации, позволяющее задать действие *выделенному элементу*.

## Триггер в PowerPoint

*Обычная анимация, аудио- или видеофрагмент срабатывают поочередно по списку заданных анимаций при щелчке мышью на любом месте слайда.*

Триггер – визуальный объект на слайде, играющий роль кнопки запуска конкретной анимации, которой он присвоен. Триггер срабатывает по щелчку левой кнопки мыши, а при наведении курсора мыши на объект – триггер курсор принимает вид руки с отогнутым указательным пальцем.

**Самый первый в континентальной Европе компьютер МЭСМ был сконструирован в 1947-1952 гг. в Киеве под руководством С.А. Лебедева.** 

- 19<br>- 19

**Компьютер МЭСМ был собран инженерами из нескольких тысяч одинаковых ламповых триггеров. Современные компьютеры состоят из миллиардов триггеров, которые сделаны из полупроводников.**